## HW8 Solution CS6220-Data Mining

*#Load the data* **load**('realEstate.RData') **ls**()

## [1] "realEstate"

**summary**(realEstate)

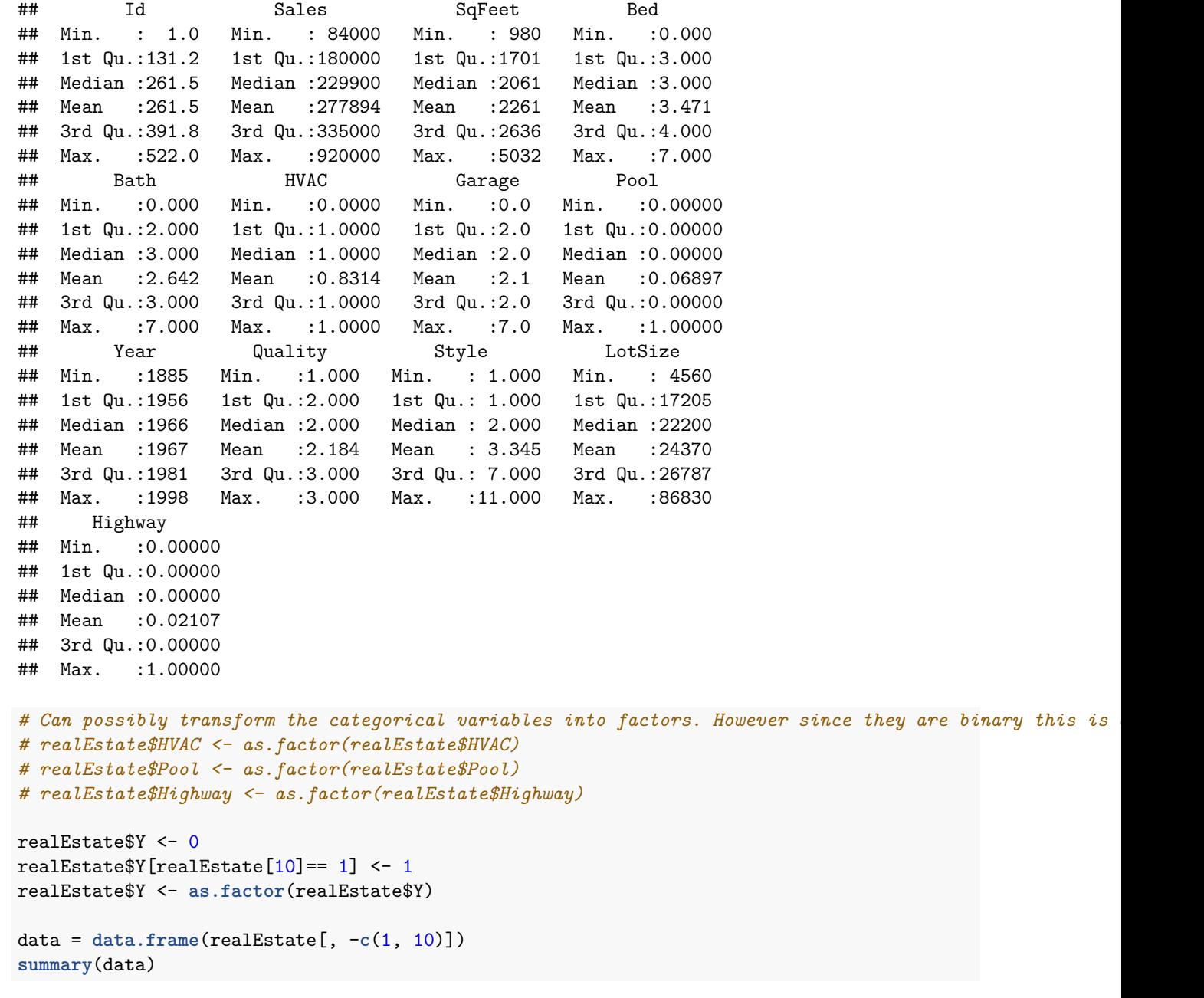

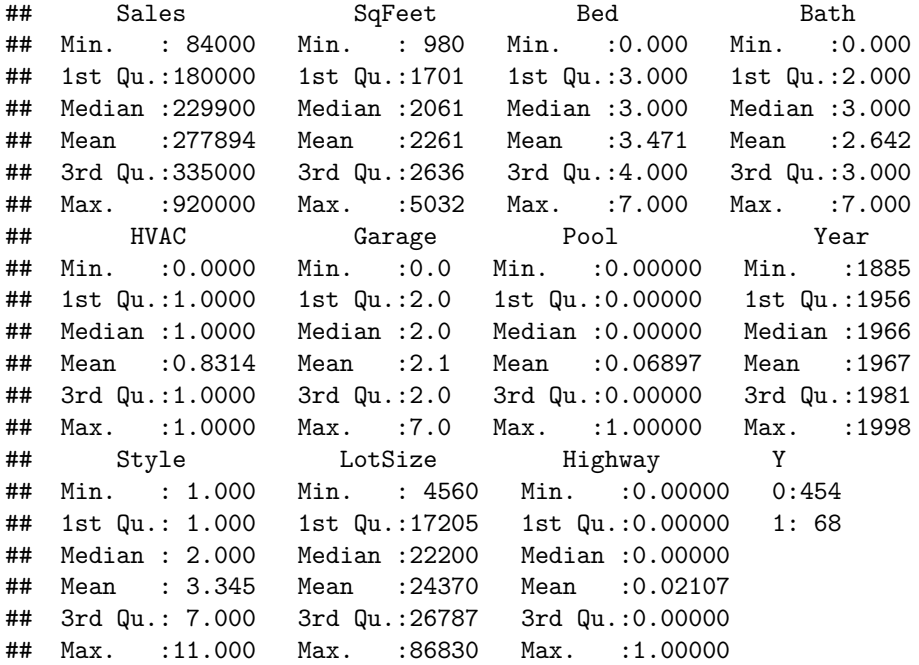

## **Problem 1: JWHT Problem 9, page 334**

(a )

```
set.seed(123)
train <- sample(nrow(data),350,replace=F)
data.train <- data[train,]
data.test <- data[-train,]
```
(b )

```
library(tree)
mytree <- tree(Y ~ ., data=data.train)
summary(mytree)
```

```
##
## Classification tree:
## tree(formula = Y \sim ., data = data.train)
## Variables actually used in tree construction:
## [1] "Sales" "Year" "SqFeet"
## Number of terminal nodes: 12
## Residual mean deviance: 0.1369 = 46.27 / 338
## Misclassification error rate: 0.02857 = 10 / 350
```
**set.seed** (3)

Training error rate: 0.02857 Number of terminal nodes: 12

(c )

mytree

```
## node), split, n, deviance, yval, (yprob)
## * denotes terminal node
##
## 1) root 350 272.400 0 ( 0.868571 0.131429 )
## 2) Sales < 365750 272 23.640 0 ( 0.992647 0.007353 )
## 4) Sales < 324450 248 0.000 0 ( 1.000000 0.000000 ) *
## 5) Sales > 324450 24 13.770 0 ( 0.916667 0.083333 )
## 10) Sales < 336500 10 10.010 0 ( 0.800000 0.200000 ) *
## 11) Sales > 336500 14 0.000 0 ( 1.000000 0.000000 ) *
## 3) Sales > 365750 78 106.800 1 ( 0.435897 0.564103 )
## 6) Sales < 527875 52 68.270 0 ( 0.634615 0.365385 )
## 12) Year < 1970 11 0.000 0 ( 1.000000 0.000000 ) *
## 13) Year > 1970 41 56.620 0 ( 0.536585 0.463415 )
## 26) Sales < 489750 34 45.230 0 ( 0.617647 0.382353 )
## 52) SqFeet < 3587 29 35.920 0 ( 0.689655 0.310345 )
## 104) Year < 1987 16 12.060 0 ( 0.875000 0.125000 )
## 208) Sales < 399950 5 6.730 0 ( 0.600000 0.400000 ) *
## 209) Sales > 399950 11 0.000 0 ( 1.000000 0.000000 ) *
## 105) Year > 1987 13 17.940 1 ( 0.461538 0.538462 )
## 210) Year < 1994.5 6 5.407 1 ( 0.166667 0.833333 ) *
## 211) Year > 1994.5 7 8.376 0 ( 0.714286 0.285714 ) *
## 53) SqFeet > 3587 5 5.004 1 ( 0.200000 0.800000 ) *
## 27) Sales > 489750 7 5.742 1 ( 0.142857 0.857143 ) *
## 7) Sales > 527875 26 8.477 1 ( 0.038462 0.961538 )
## 14) Year < 1995.5 21 0.000 1 ( 0.000000 1.000000 ) *
## 15) Year > 1995.5 5 5.004 1 ( 0.200000 0.800000 ) *
```
Node 210: For the home with sales price between 365750\$ and 489750\$, with SqFeet less than 3587 and built after 1987 and before 1994.5 has high quality with 0.83 probability. The prediction is based on 6 record in training dataset and the prediction devidance is: 5.407

(d )

**plot**(mytree) **text**(mytree)

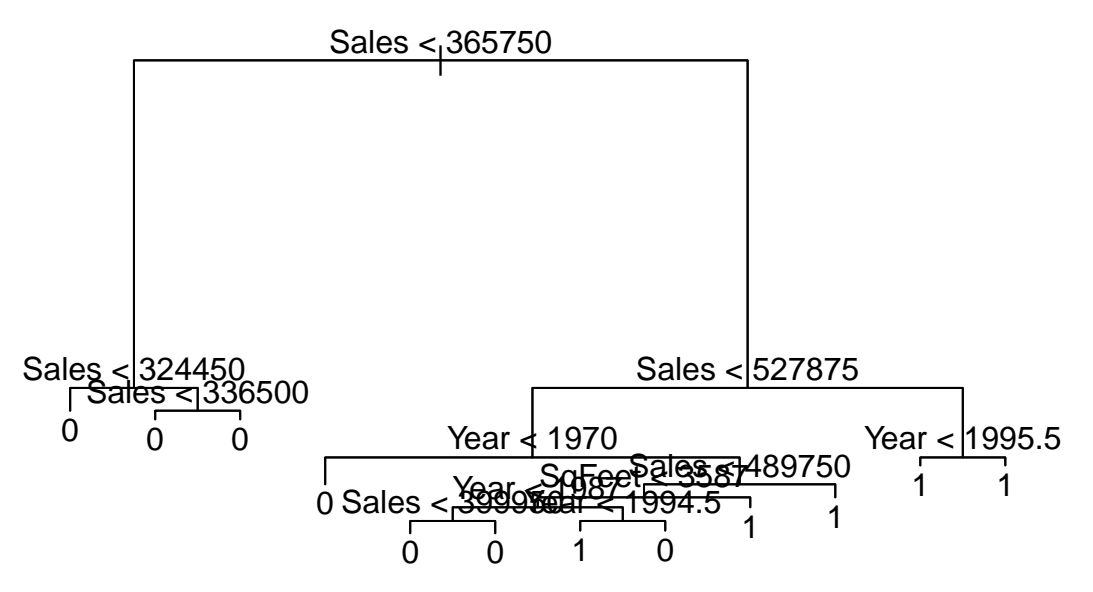

The tree shows that the high quality houses are the ones with:

- 1) sales price more than 527875 or
- 2) sales price between 489750 and 527875 and built after 1970 or
- 3) sales price between 365750 and 489750 and sqfeet more than 3587 or
- 4) sales price between 365750 and 489750 and sqfeet less than 3587 and built between 1987 and 1994.5

```
(e )
```

```
mytree.predict = predict(mytree, data.test, type="class")
table(mytree.predict,data.test$Y)
```

```
##
## mytree.predict 0 1
## 0 147 4
## 1 3 18
```

```
#test.error.rate:
(3+4)/(3+4+18+147)
```

```
## [1] 0.04069767
```
The test error rate is 4%.

(f )

```
mycv = cv.tree(mytree, FUN=prune.misclass)
mycv
```

```
## $size
## [1] 12 8 6 3 1
##
```

```
## $dev
## [1] 23 23 28 28 47
##
## $k
## [1] -Inf 0.000000 2.000000 2.666667 12.000000
##
## $method
## [1] "misclass"
##
## attr(,"class")
## [1] "prune" "tree.sequence"
```
dev shows the cross-validation error. So, both trees with size 8 and 12 terminal nodes have the lowest cross-validation error of 23.

(g )

```
plot(mycv$size, mycv$dev ,type="b")
```
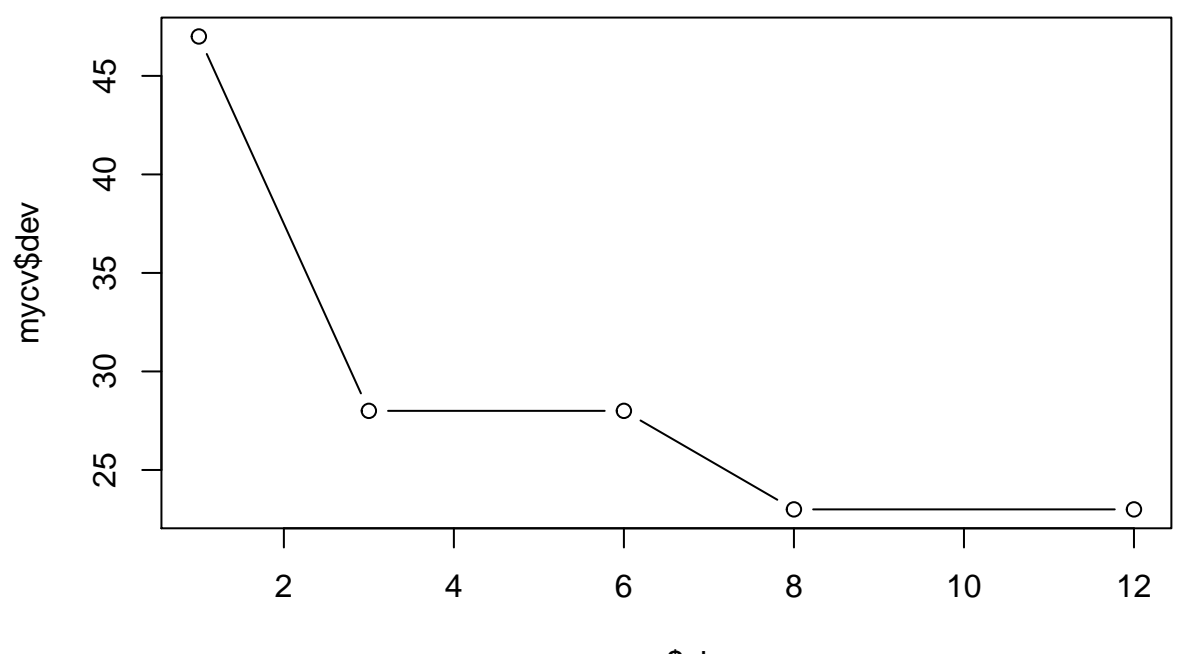

mycv\$size

The plot shows the lowst cross-validation error rate for trees with size 8 and 12 terminal nodes.

(h )

Trees with size 8 and 12 terminal nodes. We pursure with the size 8 for smaller and simpler tree.

(i )

```
mytree.prune = prune.misclass (mytree, best = 8)
plot(mytree.prune )
text(mytree.prune, pretty =0)
```
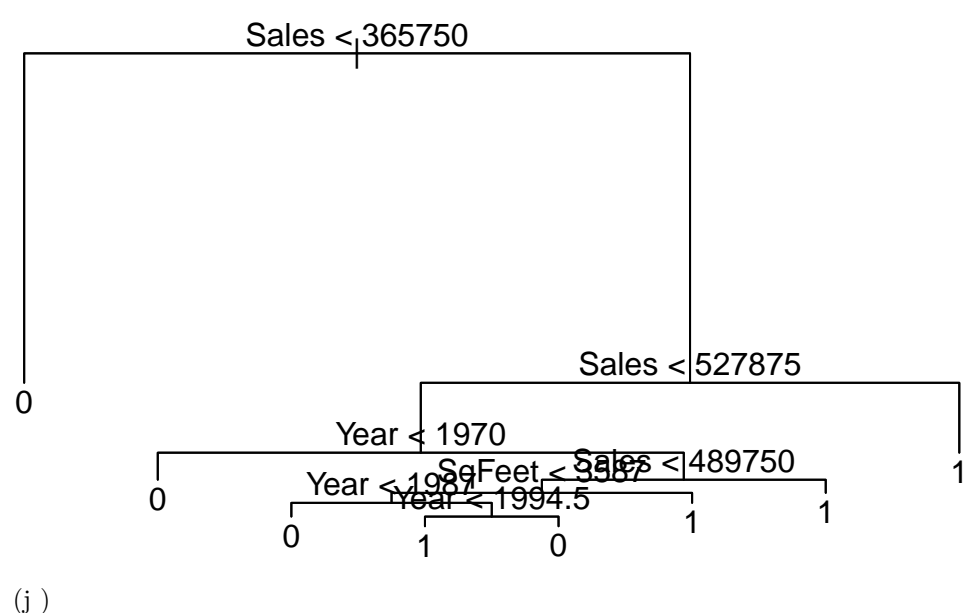

```
summary(mytree.prune)
```

```
##
## Classification tree:
## snip.tree(tree = mytree, nodes = c(2L, 7L, 104L))
## Variables actually used in tree construction:
## [1] "Sales" "Year" "SqFeet"
## Number of terminal nodes: 8
## Residual mean deviance: 0.2009 = 68.7 / 342
## Misclassification error rate: 0.02857 = 10 / 350
```
In this example, the error rate of the pruned and unpruned trees are the same.

(k )

```
mytree.prune.predict = predict(mytree.prune, data.test, type="class")
table(mytree.prune.predict, data.test$Y)
```
## ## mytree.prune.predict 0 1 ## 0 147 4 ## 1 3 18

*#test.error.rate:*  $(3+4)/(3+4+18+147)$ 

## [1] 0.04069767

The errore rate is the same in this example as cv.tree() showed before.

## **Problem 2**

```
library(randomForest)
```

```
## randomForest 4.6-12
## Type rfNews() to see new features/changes/bug fixes.
set.seed(23)
mybagging=randomForest(Y~.,data=data.train, mtry=11,importance=TRUE)
mybagging
##
## Call:
## randomForest(formula = Y \sim ., data = data.train, mtry = 11, importance = TRUE)
## Type of random forest: classification
## Number of trees: 500
## No. of variables tried at each split: 11
##
## OOB estimate of error rate: 6.57%
## Confusion matrix:
## 0 1 class.error
## 0 296 8 0.02631579
## 1 15 31 0.32608696
#train.error.rate:
(8+15)/(8+15+31+296)
## [1] 0.06571429
mybagging.predict = predict(mybagging, newdata=data.test)
table(mybagging.predict, data.test$Y)
##
## mybagging.predict 0 1
## 0 147 5
## 1 3 17
#test.error.rate:
(3+5)/(3+5+17+147)
```
## [1] 0.04651163

Both of the train and the test error rates are more than a single-tree classification.

**Problem 3**

```
set.seed(23)
myforest=randomForest(Y ~ ., data=data.train,mtry=3,importance=TRUE)
myforest
```

```
##
## Call:
## randomForest(formula = Y \sim ., data = data.train, mtry = 3, importance = TRUE)
## Type of random forest: classification
## Number of trees: 500
## No. of variables tried at each split: 3
##
## OOB estimate of error rate: 6.86%
## Confusion matrix:
## 0 1 class.error
## 0 296 8 0.02631579
## 1 16 30 0.34782609
#train.error.rate:
(8+16)/(8+16+30+296)
## [1] 0.06857143
myforest.predict = predict(myforest,newdata=data.test)
table(myforest.predict, data.test$Y)
##
## myforest.predict 0 1
## 0 148 6
## 1 2 16
#test.error.rate:
(2+6)/(2+6+16+148)
```
## [1] 0.04651163

Again, both of the train and the test error rates are more than a single-tree classification.

**Problem 4**

**library**(gbm)

```
## Loading required package: survival
## Loading required package: lattice
## Loading required package: splines
## Loading required package: parallel
## Loaded gbm 2.1.1
#For gbm bernoulli, Y should be numeric {0,1}
data.train$Y = ifelse(data.train$Y == '0', 0, 1)
data.test$Y = ifelse(data.test$Y == '0', 0, 1)
#lambda = seq(length = 10, from = 0.001, by = 0.05)
```
lambda = **c**(0.001, 0.005, 0.01, 0.015, 0.04, 0.06, 0.08, 0.1, 0.3, 0.5)

(a )

```
boost.list = list()
i = 1for (l in lambda) {
boost.list[[i]] = gbm(Y ~ ., data = data.train, distribution= "bernoulli",
n.trees = 1000, interaction.depth = 4, shrinkage = 1, verbose= F)
i = i+1}
error.list = list()
i = 1for (boost in boost.list) {
  boost.prediction = predict(boost, newdata=data.train, n.trees=1000, type='response')
  boost.prediction <- ifelse(boost.prediction <= 0.5, 0, 1)
 confusion = table(boost.prediction, data.train$Y)
  error.list[[i]] <- (confusion[1,2] + confusion[2,1] )* 100/sum(confusion)
  i = i+1}
print(unlist(error.list))
```
## [1] 4.8571429 1.7142857 0.5714286 0.0000000 0.0000000 0.0000000 0.0000000 ## [8] 0.0000000 0.0000000 0.0000000

**plot**(**unlist**(error.list) ~ lambda, xlab = "lambda", ylab = "% missclass train data", col = "red")

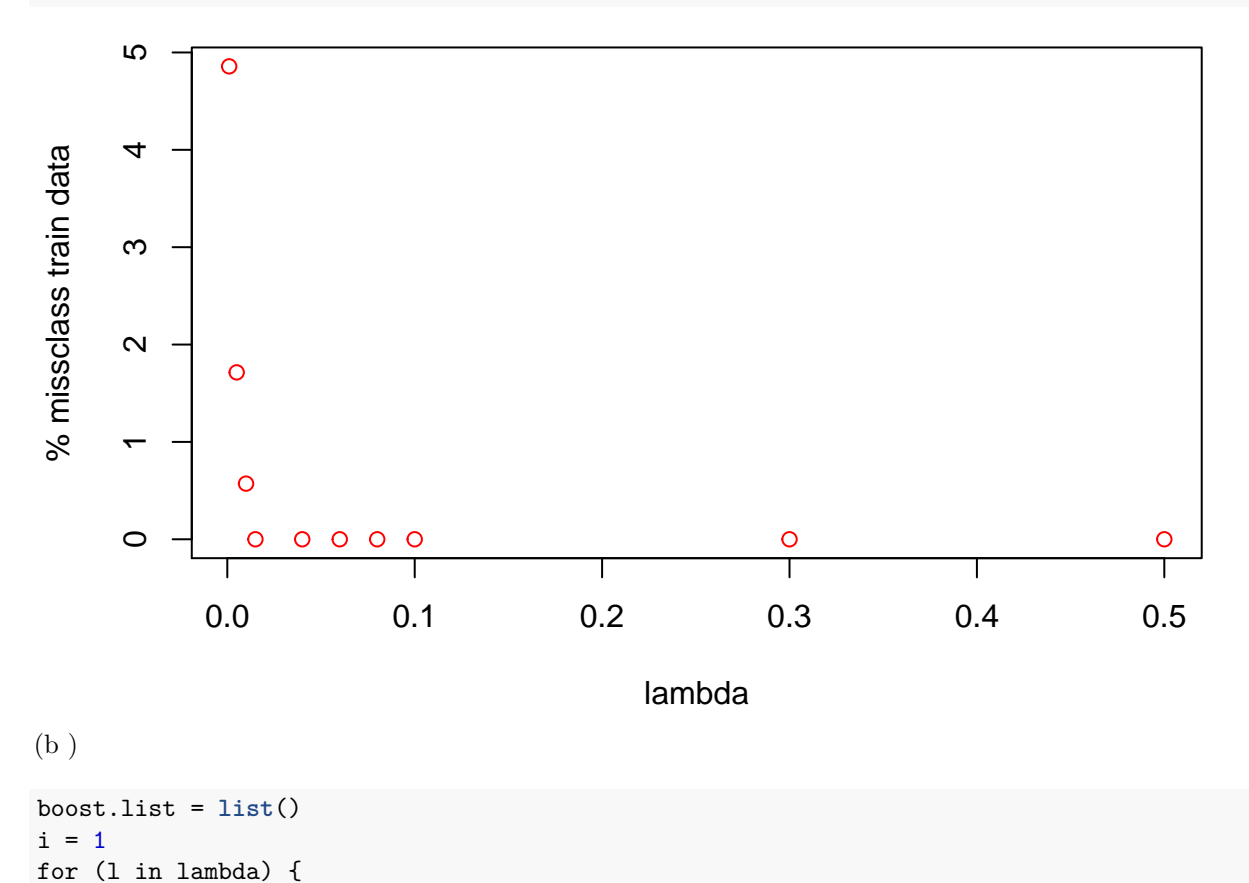

```
boost.list[[i]] = gbm(Y ~ ., data = data.test, distribution= "bernoulli",
```

```
n.trees = 1000, interaction.depth = 4, shrinkage = l, verbose= F)
i = i+1}
error.list = list()
i = 1for (boost in boost.list) {
  boost.prediction = predict(boost, newdata=data.test, n.trees=1000, type='response')
  boost.prediction <- ifelse(boost.prediction <= 0.5, 0, 1)
  confusion = table(boost.prediction, data.test$Y)
  error.list[[i]] <- (confusion[1,2] + confusion[2,1] ) * 100 /sum(confusion)
  i = i+1}
```

```
print(unlist(error.list))
```
## [1] 2.9069767 2.3255814 0.5813953 0.0000000 0.0000000 0.0000000 0.0000000 ## [8] 0.0000000 0.0000000 0.0000000

**plot**(**unlist**(error.list) ~ lambda, xlab = "lambda", ylab = "% missclass test data", col = "red")

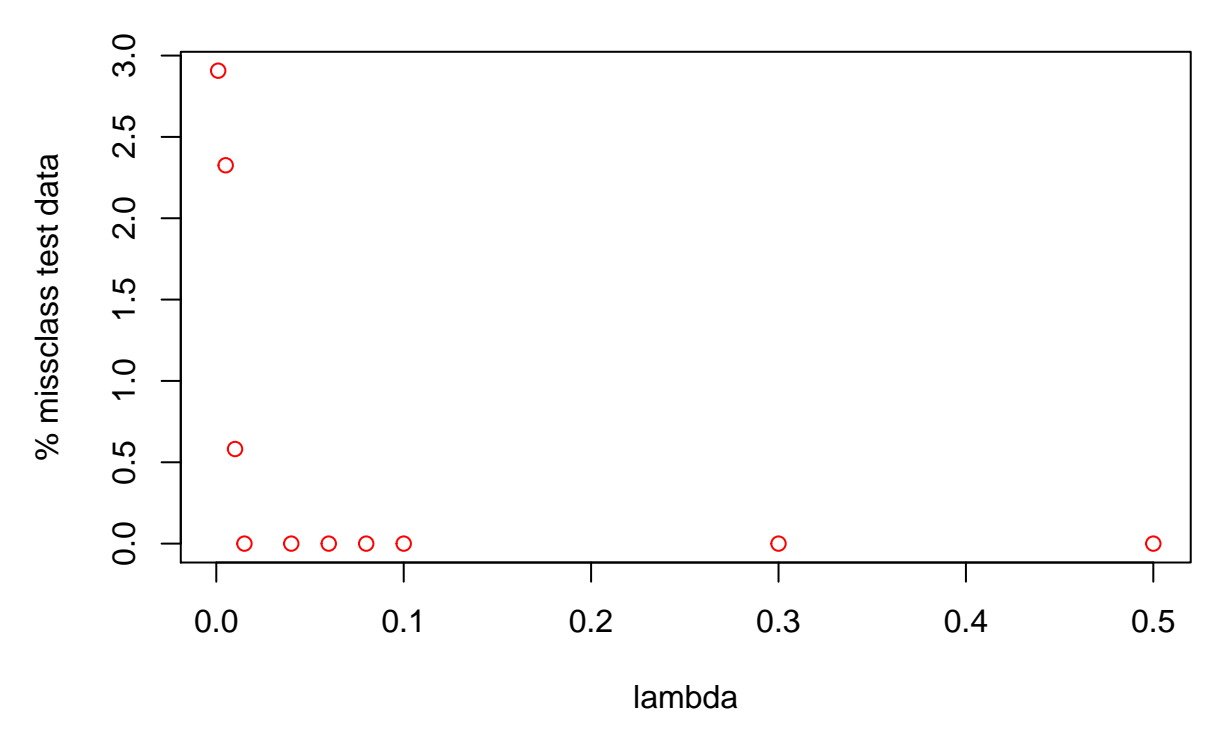

(c )

The miss classification error rate in Boosting for both the train and test data set are less than all other approaches in this HW.

(d )

```
summary(boost.list[[5]])
```
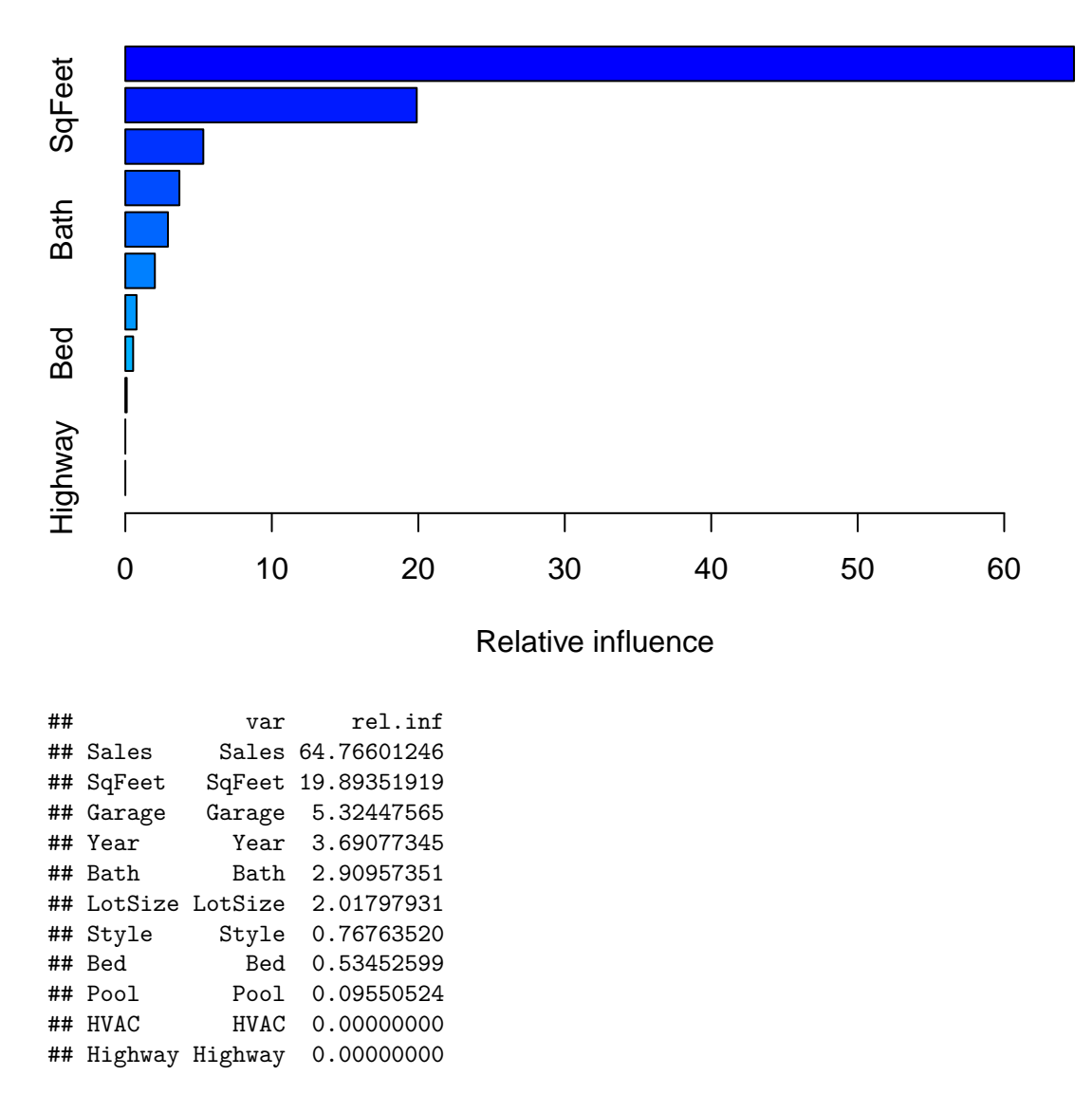

Sales, sqFeet and year were used in other methods too but, boosting used other predictors not used in other metods too: Garage, Bath, lotsize, etc.